See discussions, stats, and author profiles for this publication at: [https://www.researchgate.net/publication/310924204](https://www.researchgate.net/publication/310924204_Pemetaan_Sebaran_Mangrove_Menggunakan_Citra_Landsat_8Etm_di_Teluk_Pangempang_Kecamatan_Muara_Badak_Provinsi_Kalimantan_Timur?enrichId=rgreq-244f0d754754529ba6b1f04200a327f8-XXX&enrichSource=Y292ZXJQYWdlOzMxMDkyNDIwNDtBUzo0MzMwMzU1MTU1NjgxMzBAMTQ4MDI1NTEyMDY4Mw%3D%3D&el=1_x_2&_esc=publicationCoverPdf)

# [Pemetaan Sebaran Mangrove Menggunakan Citra Landsat 8/Etm+ di Teluk](https://www.researchgate.net/publication/310924204_Pemetaan_Sebaran_Mangrove_Menggunakan_Citra_Landsat_8Etm_di_Teluk_Pangempang_Kecamatan_Muara_Badak_Provinsi_Kalimantan_Timur?enrichId=rgreq-244f0d754754529ba6b1f04200a327f8-XXX&enrichSource=Y292ZXJQYWdlOzMxMDkyNDIwNDtBUzo0MzMwMzU1MTU1NjgxMzBAMTQ4MDI1NTEyMDY4Mw%3D%3D&el=1_x_3&_esc=publicationCoverPdf) Pangempang Kecamatan Muara Badak Provinsi Kalimantan Timur

**Article** · January 2016

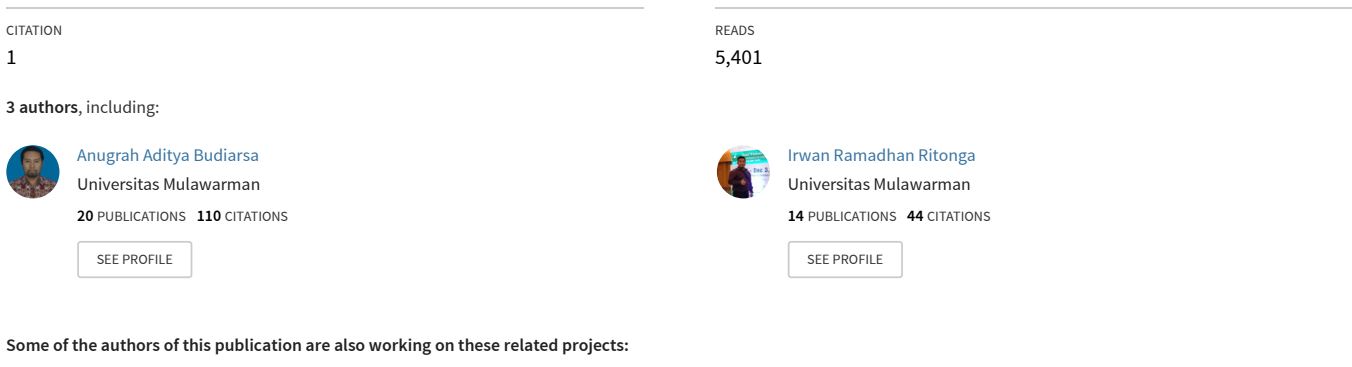

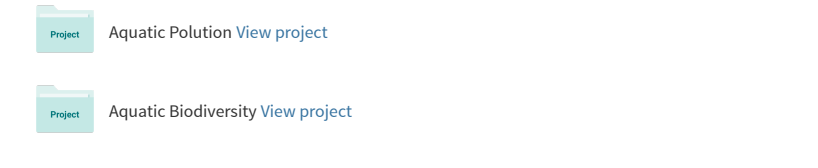

## **PEMETAAN SEBARAN MANGROVE MENGGUNAKAN CITRA LANDSAT 8/ETM+ DI TELUK PANGEMPANG KECAMATAN MUARA BADAK PROVINSI KALIMANTAN TIMUR**

*(The Distribution Mapping of Mangrove Using Landsat 8/ETM+ Image In Pangempang Gulf, Muara Badak, East Kalimantan Province)*

**AHMAD SHOBIRIN1) , ANUGRAH ADITYA B. 2)** dan **IRWAN RAMADHAN RITONGA2)**  $<sup>1</sup>$ Mahasiswa Jurusan MSP-FPIK, Unmul</sup> 2)Staf Pengajar Jurusan MSP-FPIK, Unmul

> Fakultas Perikanan dan Ilmu Kelautan Universitas Mulawarman Jl. Gunung Tabur No. 1 Kampus Gunung Kelua Samarinda E-mail: ahmad\_shoobirin09@yahoo.co.id

#### *ABSTRACT*

*Mangroves are plants that live in the tidal shoreline, with the increasing development and population growth, the coastal ecosystems, especially mangrove degradation. Similarly, the condition of the mangrove ecosystem in the Gulf Pangempang. The purpose of this study was to determine the distribution and extent of using 8/ETM+ Landsat satellite imagery. Research conducted since the month of July through the month of August 2015. This research used 8/ETM+ 6 Landsat imagery months of 2015 and ground check at 6 Station. The mapping method was used to obtain the results of mangrove forest area and further analyzed using ErMapper 6.4 and ArcGIS 10 software. From the data analysis it was known that mangrove forest area in the year of 2015 was ± 257.83 ha and the results of the analysis in the field found there were 13 species of mangrove species include: Aigeceras corniculatum, Aigeceras hydrophyliacea, Avicennia marina, Avicennia officinalis, Avicennia rumphiana, Lumnitzera littorea, Nypa fruticans, Rizophora apiculata, Scyhiphora hydrophylicea, Rizophora mucronata, Rizophora rumphiana, Sonneratia alba.*

*Keywords*: *mangroves, Pangempang, Muara Badak, Landsat 8+/ETM. Importance Value Index.*

## **PENDAHULUAN**

Hutan mangrove merupakan hutan yang tumbuh di atas [rawa-rawa](http://id.wikipedia.org/wiki/Rawa) berair [payau](http://id.wikipedia.org/w/index.php?title=Payau&action=edit&redlink=1) yang terletak pada [garis pantai](http://id.wikipedia.org/wiki/Garis_pantai) dan dipengaruhi oleh [pasang surut](http://id.wikipedia.org/w/index.php?title=Pasang-surut&action=edit&redlink=1) air laut. Hutan ini tumbuh khususnya tempat di mana terjadi [pelumpuran](http://id.wikipedia.org/wiki/Lumpur) dan akumulasi bahan [organik.](http://id.wikipedia.org/w/index.php?title=Organik&action=edit&redlink=1) Baik di [teluk](http://id.wikipedia.org/wiki/Teluk) yang terlindung dari gempuran [ombak,](http://id.wikipedia.org/wiki/Ombak) maupun sekitar [muara](http://id.wikipedia.org/wiki/Muara) [sungai](http://id.wikipedia.org/wiki/Sungai) di mana air melambat dan mengendapkan lumpur yang dibawanya dari [hulu](http://id.wikipedia.org/wiki/Hulu) sungai. (Noor *et al*., 1999). Seiring dengan pertambahan penduduk dan meningkatnya aktifitas masyarakat di wilayah pesisir Pangempang, maka ekosistem mangrove di wilayah tersebut akan mengalami penurunan. Hal tersebut sesuai dengan hasil penelitian yang telah dilakukan oleh Bappeda (2005), bahwa wilayah pesisir Kecamatan Samboja, Muara Jawa, Sanga-sanga, Anggana, Muara Badak, dan Marang Kayu telah mengalami kerusakan mangrove yang diakibatkan oleh gelombang dan alih fungsi lahan dari hutan mangrove menjadi pemanfaatan lahan untuk tambak ikan.

Jurnal Ilmu Perikanan Tropis. Vol. 22. No. 1, Oktober 2016: 001–009

Diterima 26 Januari 2016.

Semua hak pada materi terbitan ini dilindungi. Tanpa izin penerbit dilarang untuk mereproduksi atau memindahkan isi terbitan ini untuk diterbitkan kembali secara elektronik atau mekanik.

Pada dasarnya ekosistem mangrove mempunyai peranan yang sangat penting dalam mendukung pembangunan wilayah pesisir. Jika hutan mangrove di wilayah pesisir Pangempang rusak, dikhawatirkan akan mempengaruhi ekosistem dan ekologi mahluk hidup yang berada di wilayah ekosistem tersebut. Beberapa efek dari berkurangnya hutan magrove adalah berkurangnya lokasi pencarian makan, tempat asuhan ikan, habitat satwa liar, berkurangnya perlindungan terhadap bencana alam, pariwisata, sarana pendidikan dan penelitian, melindungi pantai dan tebing dari proses erosi atau abrasi, menahan tiupan angin kencang dari laut ke darat. Wilayah hutan mangrove berkurang cukup signifikan, dimana luas areal hutan mangrove yang semula sekitar 1200 km pada tahun 1999 menyusut drastis menjadi sekitar 800 km (Bappeda, 2007). Dengan adanya fenomena tersebut, salah satu upaya untuk menghindari rusaknya ekosistem mangrove di pesisir Pantai Pangempang, perlu dilakukan pendataan tentang pemetaan sebaran mangrove diwilayah tersebut, sehingga diketahui berapa potensi sebaran mangrove di wilayah Teluk Pangempang, daerah pesisir Muara Badak. Salah satu metode untuk mengetahui sebaran mangrove di wilayah pesisir adalah dengan menggunakan penginderaan jauh (*Remote Sensing*) dengan memanfaatkan citra satelit Landsat 8/ETM+. Penginderaan jauh merupakan salah satu upaya yang dugunakan untuk memperoleh, mengidentifikasi, dan menganalisis objek dengan menggunakan sensor pada lokasi pengamatan (Avery, 1985). Tujuan dari penelitian ini ialah untuk menkaji dan menganalisis sebarang dan luasan hutan mangrove menggunakan citra satelit Landsat 8/ETM+ sehinggah hasil dari penelitian ini didapati struktur jenis komunitas hutan mangrove di Teluk Pangempang Muara Badak.

#### **METODE PENELITIAN**

### **Lokasi dan Waktu Pelaksanaan**

Lokasi penelitian dilakukan di Teluk Pangempang, Desa Muara Badak, Kabupaten Kutai Kertanegara, Kalimantan Timur. dengan batasan wilayah penelitian koordinat  $0^{\circ}$  11' 51,81" -  $0^{\circ}$  15' 30,67" S sampai 117° 24'50,63" - 117° 26' 35,65" E . Data satelit yang digunakan adalah citra satelit Landsat 8/ETM+ dengan akuisisi tahun 2015 yang telah terkoreksi geometric dan radiometrik. Adapun variabel dalam penelitian ini terdiri dari variabel bebas meliputi Luas, Pesebaran dan Kerapatan sedangkan variabel terikatnya antara lain agar mengetahui Jenis Mangrove dan Pemanfaatannya.

#### **Bahan dan Alat**

Dalam proses pelaksanaan kegiatan penelitian Terdapat beberapa aspek yang sangat penting yang perlu diperhatikan pada setiap saat melakukan penelitian, meliputi persiapan bahan dan alat yang akan digunakan. Dibawah ini merupakan beberapa aspek penting tersebut, bahan yang akan di gunakan pada penelitian ini antara lain:

- 1. Peta kawasan hutan mangrove daerah lokasi penelitian
- 2. Titik koordinat Lokasi
- 3. Data Citra Satelit Landsat 8/ETM+ tahun 2015. *path* 116 dan *row* 60.

Sedangkan peralatatan yang digunakan dalam validasi data lapangan di antaranya, GPS, kamera, meteran, perahu laptop dan alat tulis menulis lainnya, Dalam proses pembuatan peta luas sebarannya software yang digunakan dalam pemetaan digital antara lain meliputi; *Software* ENVI 4.6, *Ermapper 6.4*, *Software* ArcGIS 10.

## **A. Pengolahan Data Pengindraan Jauh**

Penelitian ini terdiri dari pengolahan dan analisis data pengindraan jauh guna mengetahui luas dan peta dengan pola sebarannya, di dukung oleh data dari hasil download peta wilayah serta data yang di dapat dari penelitian langsung di lapangan *(in situ)*. Pengolahan citra satelit Landsat 8/ETM+ dilakukan dengan perangka lunak ArcGis baik secara digital maupun secara visual, dan terdiri dari beberapa langkah, berikut ini merupakan lagkah - langkah dalam pengolahan sebagai berikut:

- 1. Konversi format data
- 2. Pemotongan citra
- 3. Pemulihan citra
- 4. Penajaman citra

## **B. Analisis Data Lapangan.**

Pengambilan data lapang *(ground chek)* kegiatan ini memberikan penjelasan mengenai kondisi ekosistem sebenarnya di lapangan meliputi:

- 1. Penentuan stasiun
- 2. Metode penggambilan data

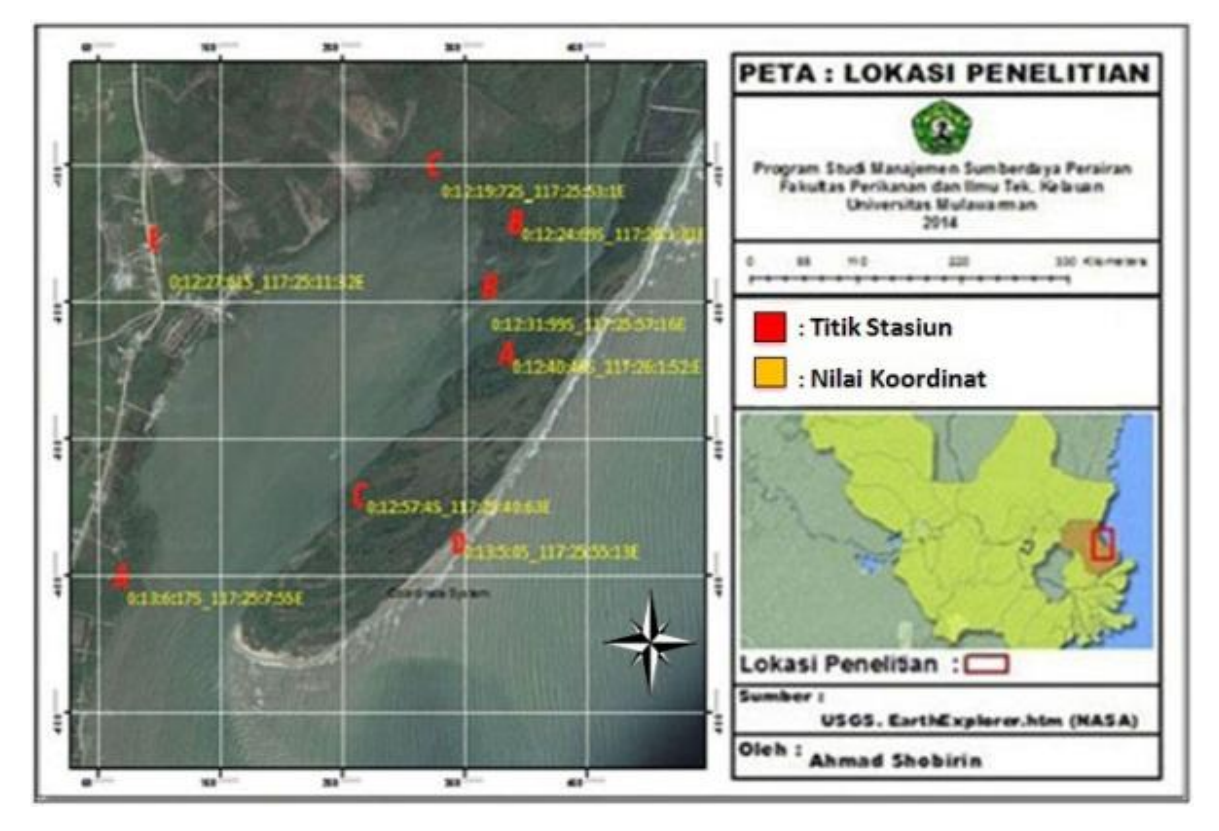

Gambar 1 : Daerah lokasi penelitian

Data lapangan yang dihitung meliputi: kerapatan jenis (Di), Frekuensi jenis (Fi) , Penutupan jenis (Ci) dan indeks nilai penting (INP) (Bengen, 1999). Nilai penting suatu jenis mangrove untuk tingkat pohon dan anakan berkisar antara nol sampai 300. Indeks nilai penting (INP) menjelaskan pengaruh atau peranan suatu jenis vegetasi mangrove dalam suatu komunitas Semakin tinggi indeks nilai penting suatu jenis, maka semakin tinggi pula peranan jenis mangrove tersebut dalam ekosistem, sedangkan untuk identifikasi jenis mangrove dengan menggunakan buku panduan *Mangrove Guidebook For Sountheast Asia.*

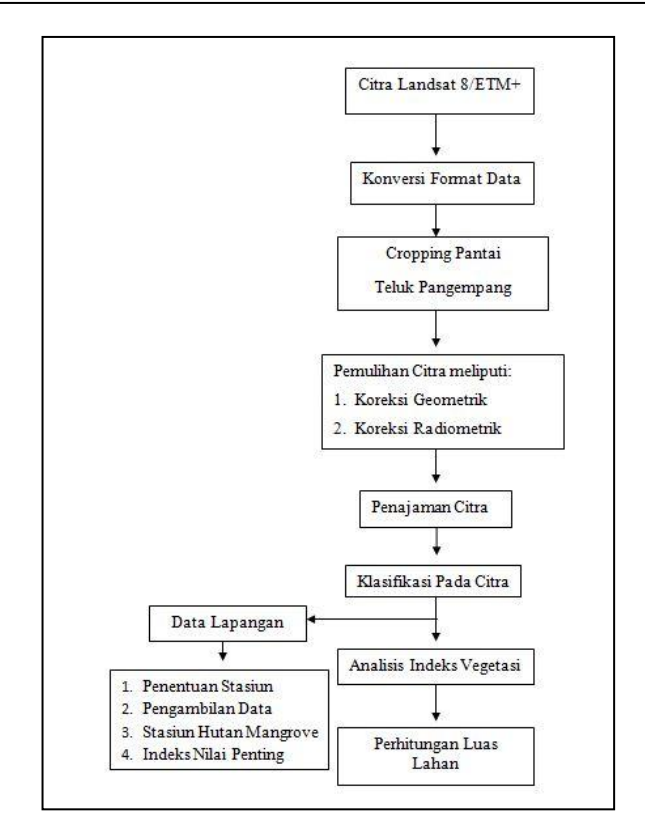

Gambar 2. Diagram alir pengolahan citra Landsat *8/ETM+*

# **HASIL DAN PEMBAHASAN**

## **A. Pemetaan Sebaran Mangrove**

Pemetaan hutan mangrove adalah upaya untuk memperoleh informasi akan luasan yang tersebar di teluk Pangempang Muara Badak dengan melakukan teknik penginderaan jauh melalui langkah-langkah pengolahan data sebagai berikut.

## 1. Penentuan batas area pemetaan

Pemotongan (cropping) data citra perlu dilakukan karena data citra satu scane umumnya melingkupi wilayah yang luas, sedangkan wilayah kajian cukup sempit sehingga data citra tersebut harus di potong karena tidak semua data yang tercakup dalam scane tersebut dibutuhkan.

2. Pemulihan citra

Proses ini terdiri dari koreksi geometrik dan radiometrik. Hal ini bertujuan agar citra yang akan diolah sesuai dengan keadaan sebenarnya. Koreksi Geometrik bertujuan agar memperbaiki data asli hasil rekaman permukaan bumi yang tidak beraturan. Pada Penelitian ini Koreksi Geometrik dilakukan dengan acuan Peta Indonesia tahun 2013 dari Balai Risect Obsevasi Kelautan (BROK) dengan peta bersekala 1:27.875.413, dan sedangkan Koreksi radiometrik dilakukan untuk memperbaiki kualitas visual dan memperbaiki nilai-nilai *pixel* Adapun dalam proses pegolahannya adalah degan cara menggunakan *Edit Transform Limit*.

3. Penajaman citra

Penajaman citra ini bertujuan untuk memperjelas gambar kenampakan pada citra, sehingga informasi akan suatu objek semakin informatif. Pada ErMapper ada dua pilihan penajaman citra yaitu secara otomatis dengan menggunakan 99% *Contrast Enhancement* atau secara manual dengan menggunakan *Edit Transform Limit* yaitu dengan cara menggabungkan tiga *band Red, Green,* dan *Blue*. Proses mengubah *RGB* disini bertujuan untuk membedakan *objek* yang terdapat pada hasil *cropping*.

## **B. Klasifikasi pada citra**

Klasifikasi adalah teknik yang digunakan untuk menampilkan pola-pola penting agar mempermudah analisis citra sehingga dari citra tersebut diperoleh informasi yang bermanfaat untuk tutupan lahan. Dalam penelitian ini untuk mengetahui sebaran kerapatan hutan mangrove di daerah pangempang muara badak digunakan kanal dengan *komposit band* 431. Proses pewarnaan ini bukanlah semata mata sesuai dengan keinginan namun ditinjau dari segi penampakan pada rupa asli peta sebenarnya.

# **C. Klasifikasi lahan**

Citra Landsat ETM/+8 yang sudah dianalisis sampai pada tahap penentuan nilai *reflektansi* untuk Band 4, 3, dan 1, selanjutnya digunakan dalam proses klasifikasi citra. Proses klasifikasi tak tebimbing *(Unsupervised)* dilakukan pada citra Landsat ETM+8 tahun 2015. Citra diklasifikasikan *(class)* menjadi 10 kelas berdasarkan kesamaan nilai digital tiap pixel. Hasil klasifikasi tersebut kemudian dikelaskan lagi menjadi 8 kelas *(reclass)*. yaitu kategori Mangrove Rapat, Mangrove Sedang, Mangrove Jarang, Vegetasi Tumbuhan, Akses Jalan, Laut, Pertambakan, serta Pemungkiman dengan masing-masing nilai dari luasan. Berikut Tabel di bawah ini merupakan klasifikasi *supervised*, dibawah ini merupakan hasil Klasifikasi luas vegetasi. Data Citra Landsat ETM/+8 pada bulan Juli tahun 2015.

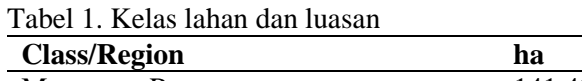

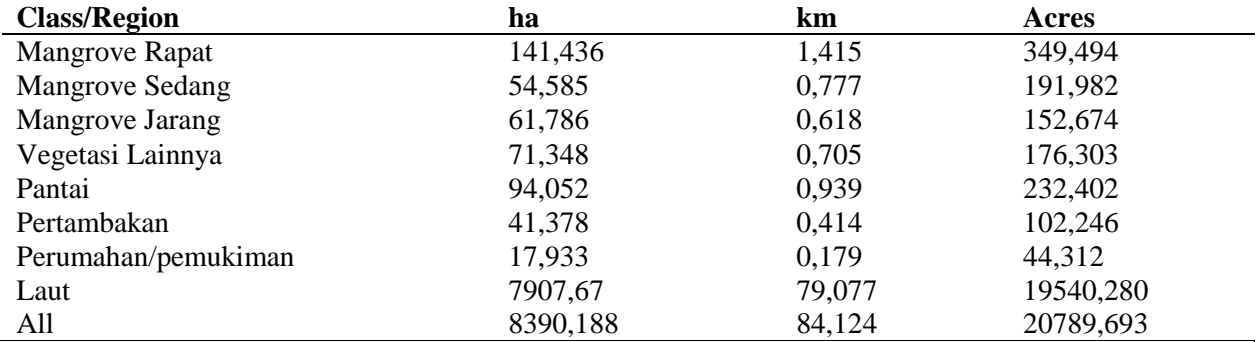

Dari perhitungan hasil klasifikasi pada tabel maka didapatkan hasil sebaran luasan hutan mangrove di daerah panggempang muara badak di mulai dengan mangrove rapat sebesar 141.436 ha, untuk mangrove sedang sebesar 54.603 ha, sedangkan untuk mangrove jarang memiliki luasan 61.786 ha, dari ketiga hasil di atas maka didapati nilai luasan dari hasil klasifikasi dan perhitungan rata-rata untuk vegetasi mangrove saja memiliki luasan 257.807 ha. Berikut di bawah ini merupakan (Gamabar 3), layout peta hasil klasifikasi supervised (klasifikasi terbimbing) data citra landsat 8 pada tahun 2015 beralokasikan di teluk Panggempang Muara Badak.

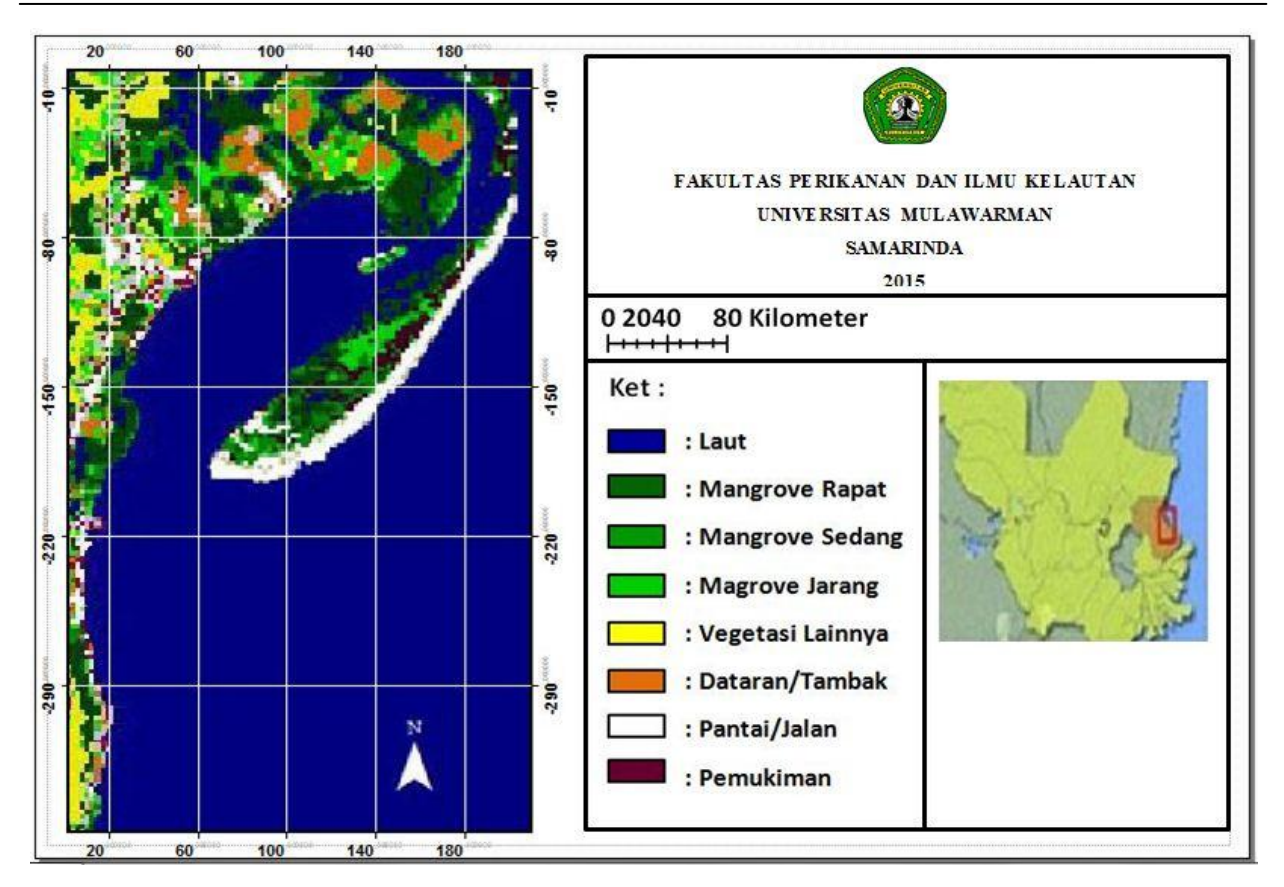

Gambar 3. Layout peta hasil klasifikasi supervised di Teluk Pangempang, Kecamatan Muara, Badak Kalimantan Timur

# **D. Kondisi Vegetasi Mangrove**

Berdasarkan hasil dari survei lapangan ditemukan beberapa spesies mangrove dari 8 stasiun berikut ini beberapa spesies yang ditemukan diantaranya, *Aigeceras corniculatum, Aigeceras hydrophyliacea, Avicennia marina, Avicennia officinalis, Avicennia rumphiana, Lumnitzera littorea, Nypa fruticans, Rizophora apiculata, Scyhiphora hydrophylicea, Rizophora mucronata, Rizophora rumphiana, Sonneratia alba,* dibawah ini merupakan stasiun pengamatan dan jenis mangrove yang ditemukan.

Tabel 2. Jenis mangrove pada setiap stasiun

| No. | <b>Stasiun</b> | Koordinat                | <b>Jenis Mangrove</b>      |
|-----|----------------|--------------------------|----------------------------|
|     |                |                          | Avicennia marina           |
|     |                |                          | Nypa fruticans             |
|     |                |                          | Sonneratia alba            |
|     | AI             | 0:13:6:17S_117:25:7:55E  | Rizophora apiculata        |
|     |                |                          | Lumnitzera littorea        |
|     |                |                          | Avicennia officinalis      |
|     |                |                          | Avicennia rumphiana        |
|     |                |                          | Scyphiphora hydrophyliacea |
|     |                |                          | Avicenniam marina          |
|     |                |                          | Avicennia rumphiana        |
|     |                |                          | Avicennia officinalis      |
|     | АH             | 0:12:40:46S_117:26:1:52E | Aegiceras corniculatum     |

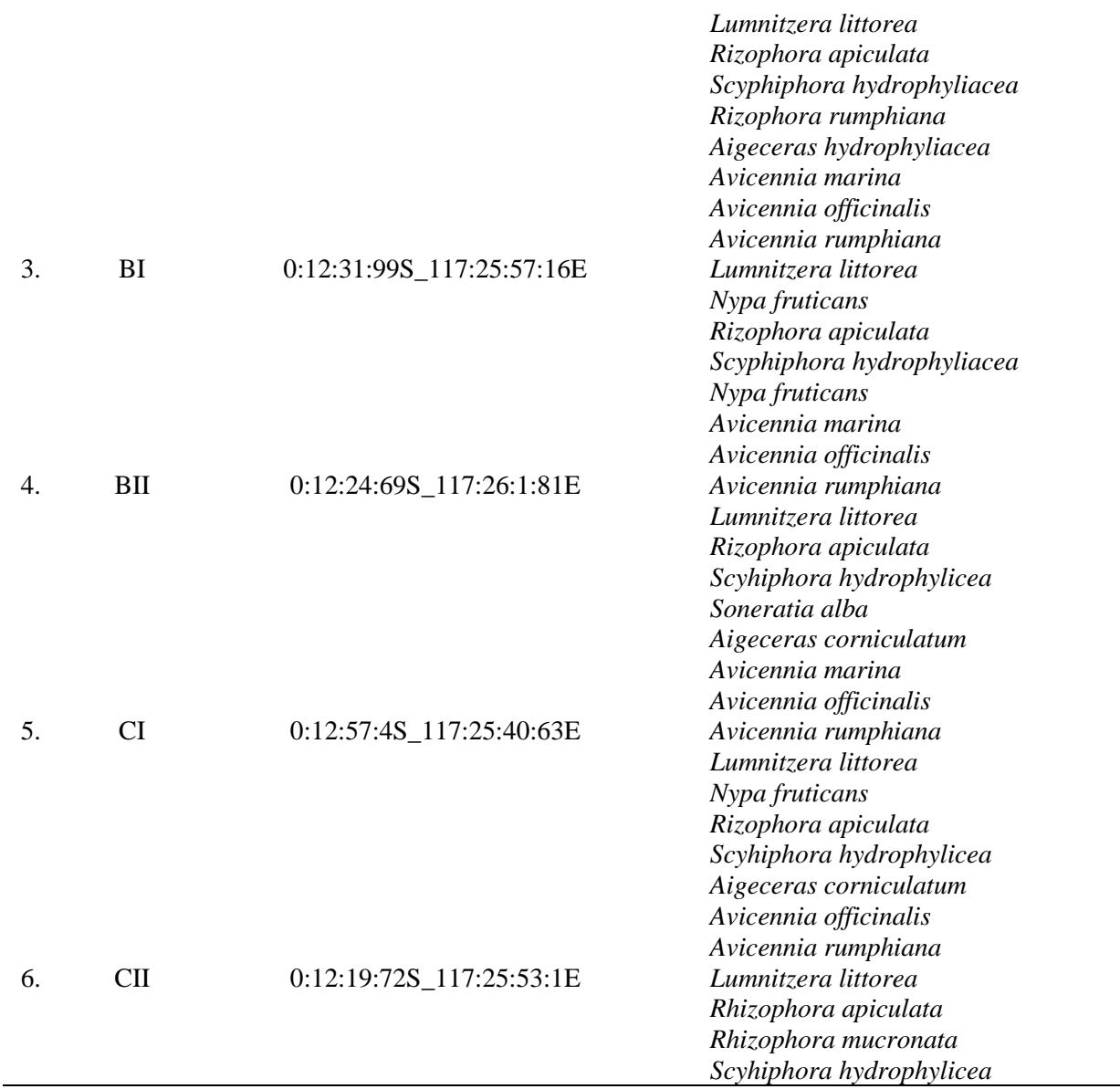

Untuk mengetahui Indeks Nilai Penting mangrove pada masing-masing stasiun dengan cara melakukan pengukuran yakni dilakukan dengan cara meletakkan tali berbentuk kotak persegi empat di bentangkan sejauh 20 m, Jika di rata-ratakan INP tertinggi pada 6 stasiun atau dari seluruh daerah tempat di lakukannya pengambilan sampel meliputi stasiun AI, AII, BI, BII, CI dan CII, nilai INP tertinggi terdapat pada spesies *Scyphiphora hydrophyllacea* yaitu dengan nilai 339,56. Namun *Rhizophora apiculata* menduduki nilai dominasi tertinggi pada setia stasiun. Gambar 4 berikut ini merupakan gambar diagram batang hasil dari perhitungan rata-rata dari seluruh stasiun.

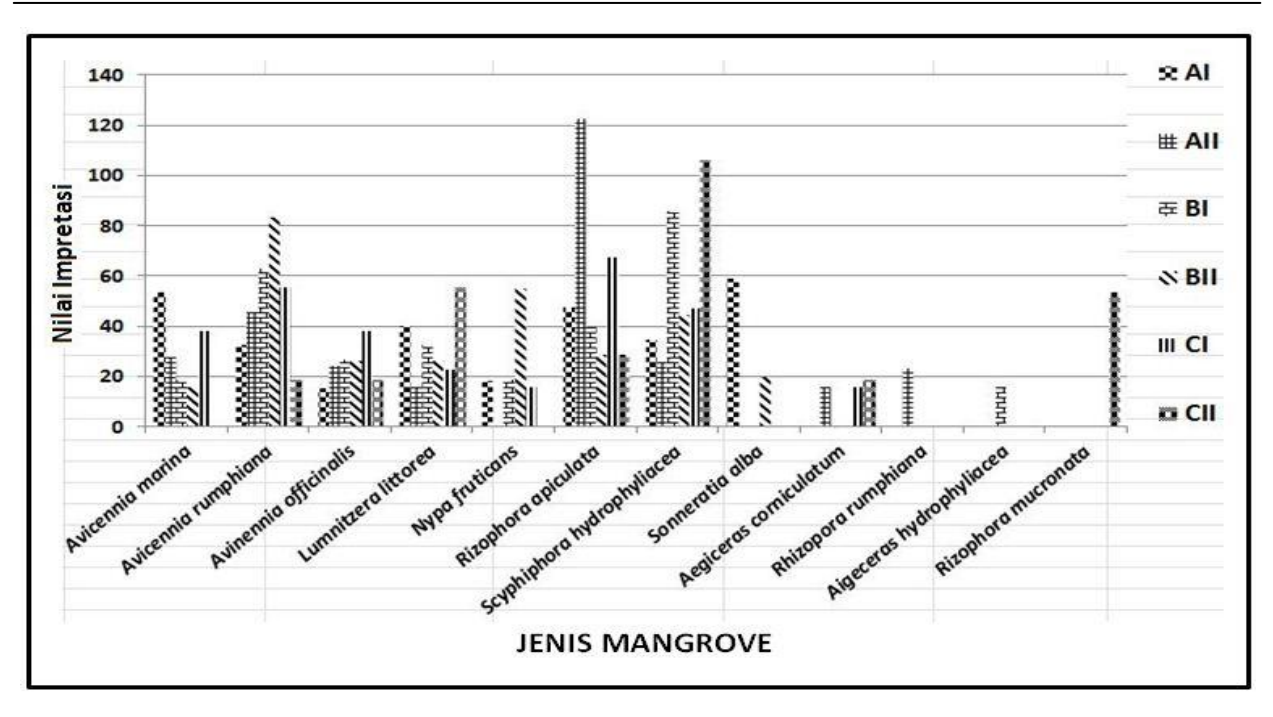

Gambar 4. Jumlah spesies dan niai INP seluruh stasiun

Kerapatan jenis vegetasi mangrove berkisar antara 1000 sampai 1500 Ind/ha. *Rhizophora* menduduki peringkat pertama dari semua spesies jenis mangrove yang berada di Teluk Pangempang. Kerapatan jenis

tertinggi di seluruh stasiun terdapat pada stasiun A11 dengan nilai 900 Ind/400 m. Namun kondisi tersebut tergolong sangat jauh dari parameter yang sudah ditetapkan oleh Mentri Negara Lingkungan Hidup, dikarnakan nilai tersebut berkisar di bawah rata-rata 1000 Ind/ha. Kondisi tersebut terjadi dikarnakan telah banyak terjadi pembabatan hutan mangrove dan menyebabkan kerusakan pada vegetasi yang ada di Teluk Pangempang.

# **KESIMPULAN DAN SARAN**

# **A. Kesimpulan**

- 1. Berdasarkan hasil klasifikasi *supervised* citra Landsat 8/ETM+ data tahun 2015 sebaran luas mangrove di Teluk Panggempang Muara Badak memiliki luas 257.83 ha, dengan batasan Lat: 0:11:51.81S Lon: 117:24:50.63E dan Lat: 0:15:30.67S Lon: 117:26:35:65E.
- 2. Terdapat 13 spesies jenis mangrove yang ada di Teluk Pangempang antara lain: *Aigeceras corniculatum, Aigeceras hydrophyliacea, Avicennia marina, Avicennia officinalis, Avicennia rumphiana, Lumnitzera littorea, Nypa fruticans, Rizophora apiculata, Scyhiphora hydrophylicea, Rizophora mucronata, Rizophora rumphiana, Sonneratia alba.* INP tertinggi terdapat pada spesies *Rhizophora apiculata* yaitu dengan nilai 122,84 terdapat pada stasiun A11 dan sedangkan INP terendah terdapat pada jenis *Aigeceras hydrophyliacea* dengan nilai 15,53 dan paling banyak terdapat pada stasiun B1.

# **B. Saran**

Perlu adanya penelitian yang berkelanjutan untuk mengetahui perubahan luas hutan mangrove di Pangempang Kecamatan Muara Badak. Kemudian perlu dilakukan kajian secara mendalam tentang sebaran spesies mangrove di wilayah pesisir Muara Badak dengan menggunakan citra satelit yang lebih tajam, sehingga menghasilkan hasil yang lebih akurat.

## **DAFTAR PUSTAKA**

- Avery, G.T. and Berlin, G.L. (1992) *Fundamentals of remote sensing and airphoto interpretation*. 5th Ed., *MacMillan Publishing Company*.
- Bambang Yulistiyanto 08. Agustus 2009 Mangrove dengan Alat Pemecah Ombak (APO) sebagai Perlindungan Garis Pantai.
- Bappeda. Kutai Kartanegara Kab. 2013. Sumber: http://bappeda.kutaikartanegara kab.go.id/info/ wpcontent/uploads/EbookbappedaNonSave1/pdrb\_mabadak2013/files/search/searchtext. xml.
- Bengen, D G. 2004 b. Pedoman Teknis Pengenalan dan Pengelolaan Ekosistem Mangrove. PKSPL. Institut Pertanian Bogor. [http://www.academia.edu/ 6732339/pelestatian\\_](http://www.academia.edu/%206732339/pelestatian_) ekosistem\_mangrove\_berkelanjutan.
- Giesen Wim, Stephan Wulffraat and Liesbeth Scholten. July 2007., *Mangrove Guidebook For Sountheast Asia.* FAO and International, 2006.
- Lillesand, dan Kiefer. 1993. Penginderaan jauh dan Interpretasi Citra. Gadjah Mada University Press. Jogjakarta.
- Noor, Y.R., M. Khazali, I.N.N. Suryadiputra. 1999. Panduan pengenalan mangrove di Indonesia. PKA-Wetland Internationa Indonsia Program, Bogor.
- Richard 1993. *The process of classification may be either unsupervised and Remote Sensing Digital Image Analysis (2nd ed). Berlin: Springer Verlag.* orsupervised. [http://www.udel.edu/CRS/Milneck\\_webreport/tables/classification.](http://www.udel.edu/CRS/Milneck_webreport/tables/classification) html. (November 2015).
- Selvi Zemi Maghfiroh [09-06-2010.](http://geosel.site90.com/index.php?news&nid=5) Pengidraan Jauh. Jurusan Pendidikan Geografi Universitas Negeri Surabaya. [http://geosel.site90.com/1](http://geosel.site90.com/1%205_Materi.%20html) 5\_Materi. html.
- Yus Rusila Noor, M. Khazali and I N. N. Suryadiputra. Bogor, Oktober 2006. Panduan Pengenalan Mangrove di Indonesia. Wetlands International Indonesia Programme.

[View publication stats](https://www.researchgate.net/publication/310924204)